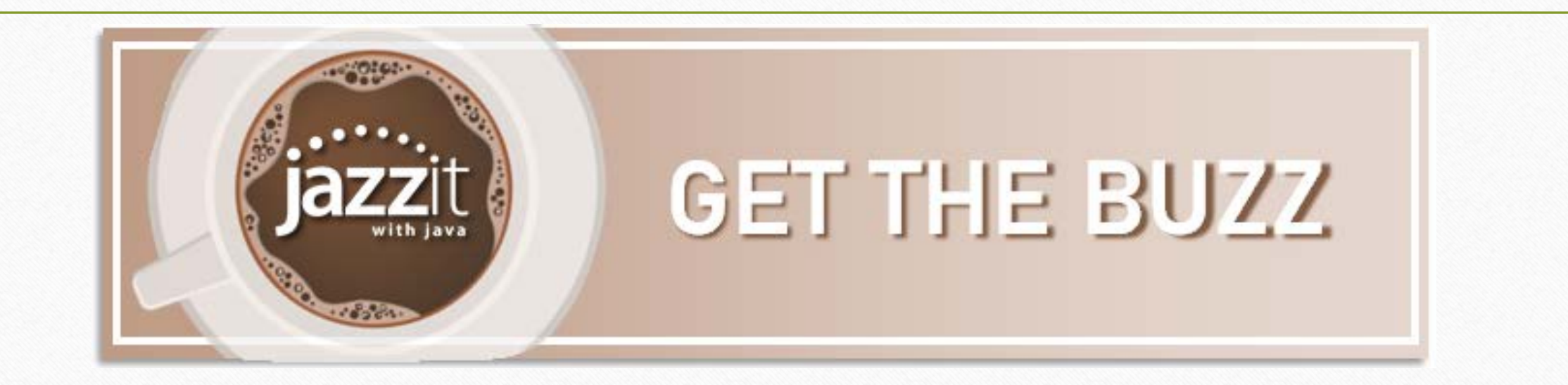

# **Jazzit with Java July 16, 2020**

Baristas: Mike & Lori

Store manager: Kate

## **Today's Specials**

**Here's the buzz**

- **The good stuff**
- **Poll question**
- **What's fresh**
- **Ask us**

**Topics for future Jazzit with Java**

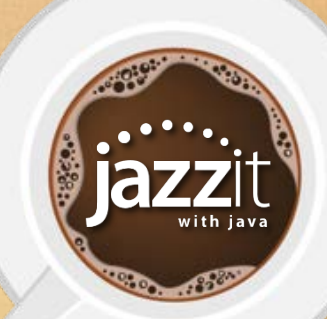

- CaseWare browser codes (IN)
- Role properties
- CaseWare PDF viewer
- Importance of draft financials
- Delete old EL and RL

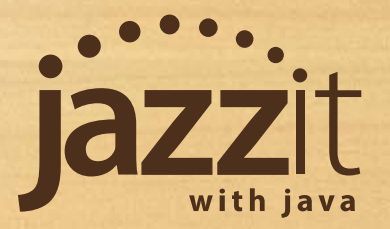

**Good Stuff**

3000

#### **CaseWare Browser Codes**

Navigating CaseWare and a hidden code

• You can enter codes into the CaseWare Browser window to quickly jump to various areas of the program. Take a look at "IN".

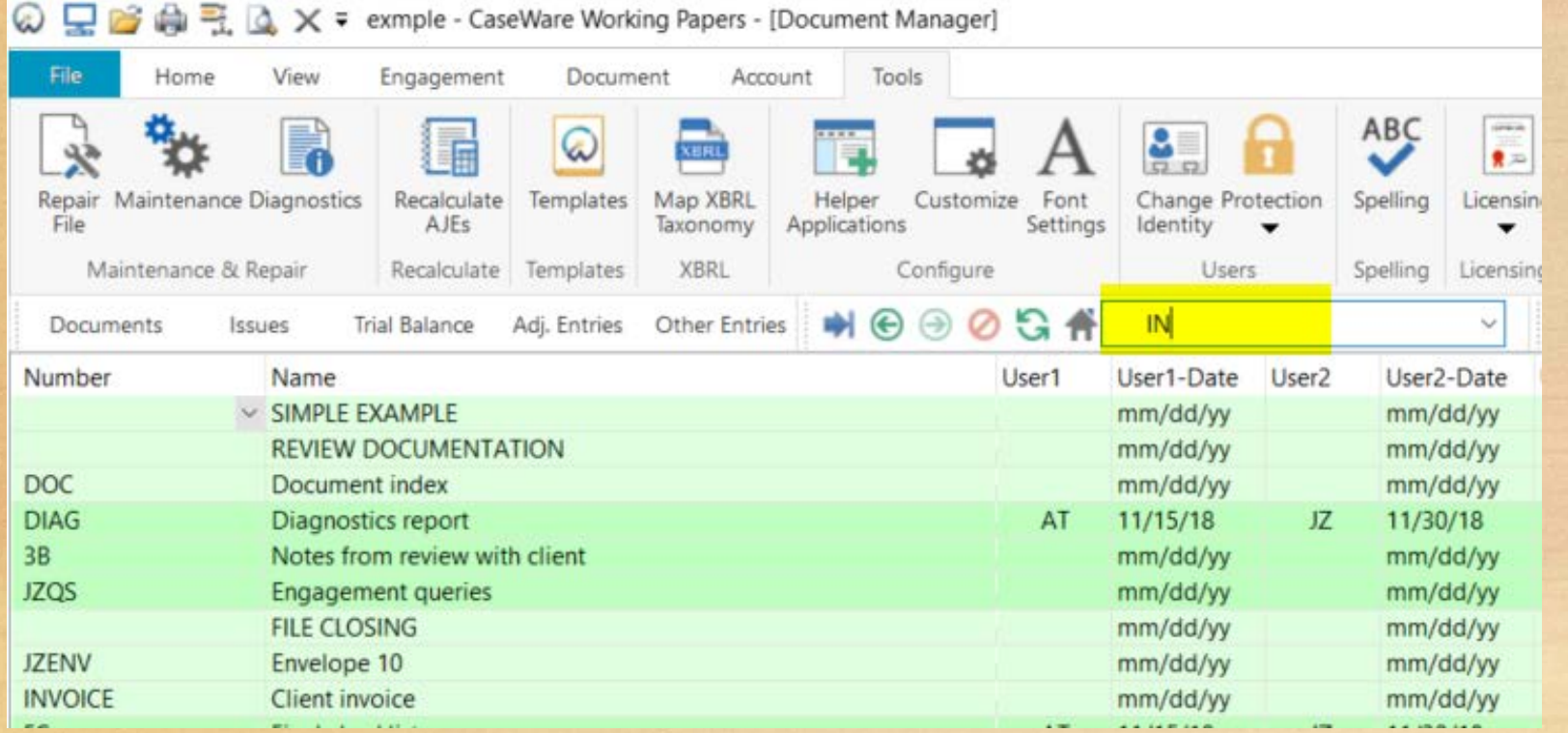

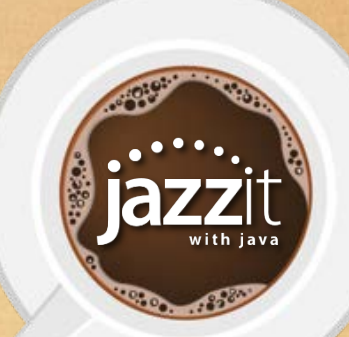

#### **Role Properties**

Tools / Options / Roles

#### • Jazzit documents can be locked after the partner signs off.

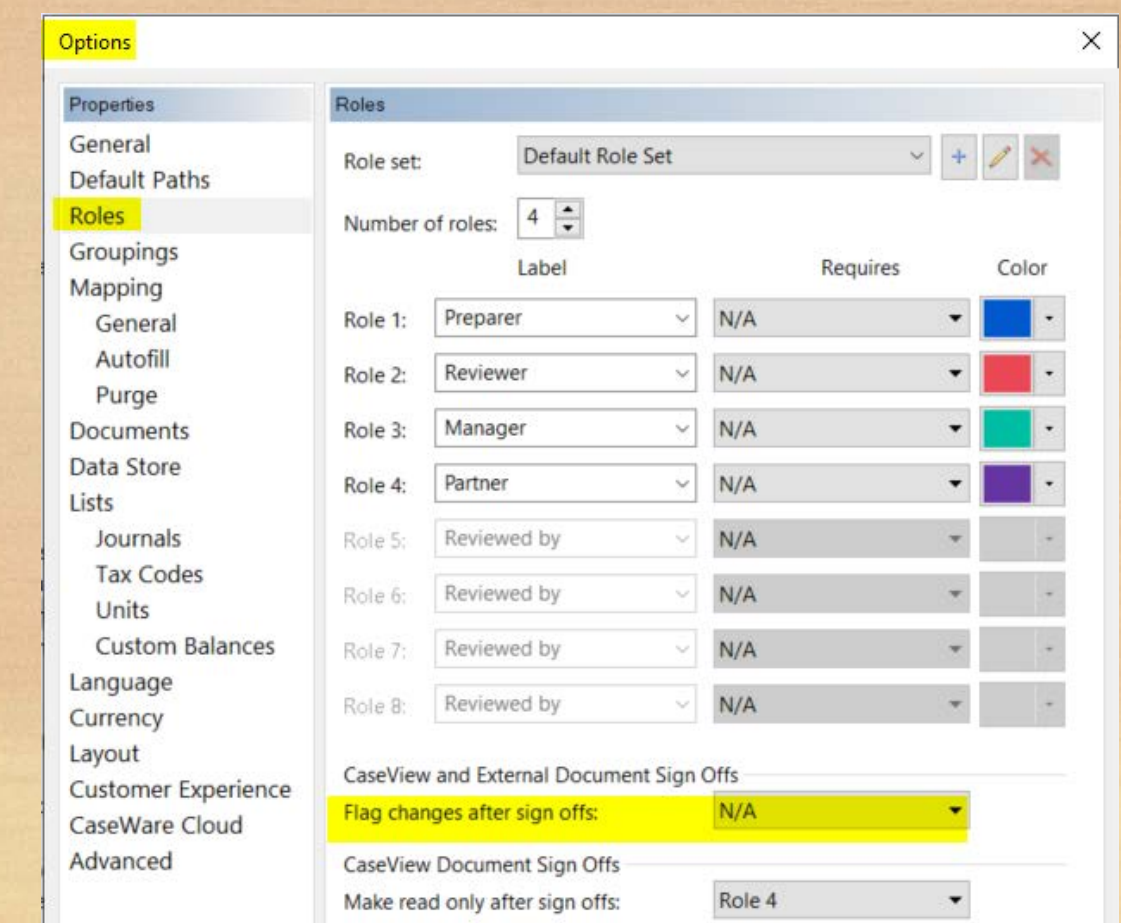

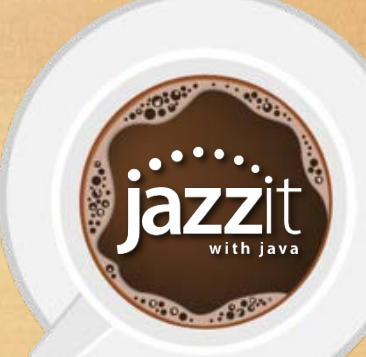

#### **CaseWare's PDF Viewer**

Engagement report, notes

 $3B$ 

- Index number on PDF document
- Roles sign-off box on PDF document
- Insert notes
- References

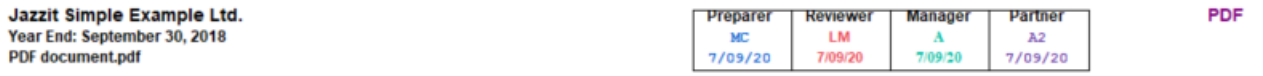

Here is a PDF document which I have included in this file to demonstrate the advantages of using CaseWare's PDF viewer vs your workstation's internal PDF viewer (usually Adobe Acrobat).

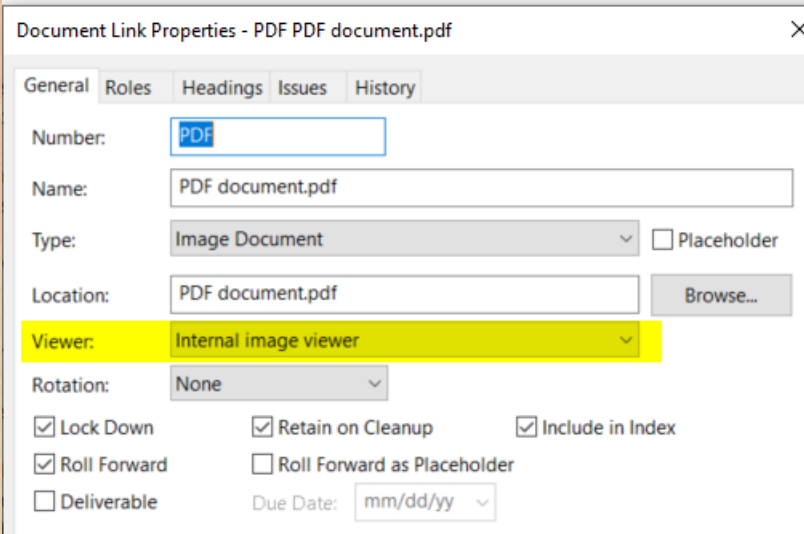

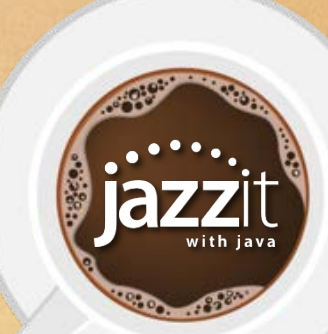

#### **Importance of Draft Financials**

Draft balance sheet and income statement

#### • Draft balance sheet: Prior year's ending retained earnings should agree to the current years opening balance.

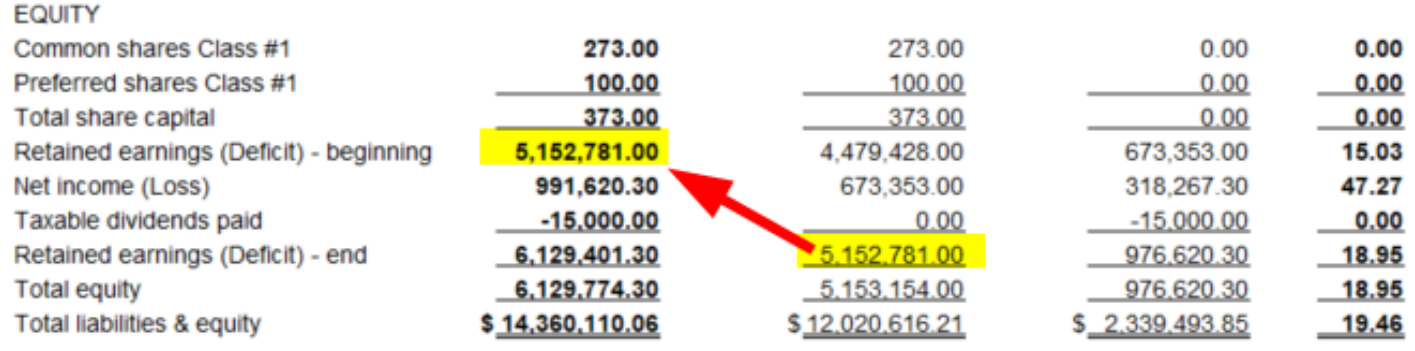

• Draft income statement: Net income for the period should agree to CaseView's NETINC account.

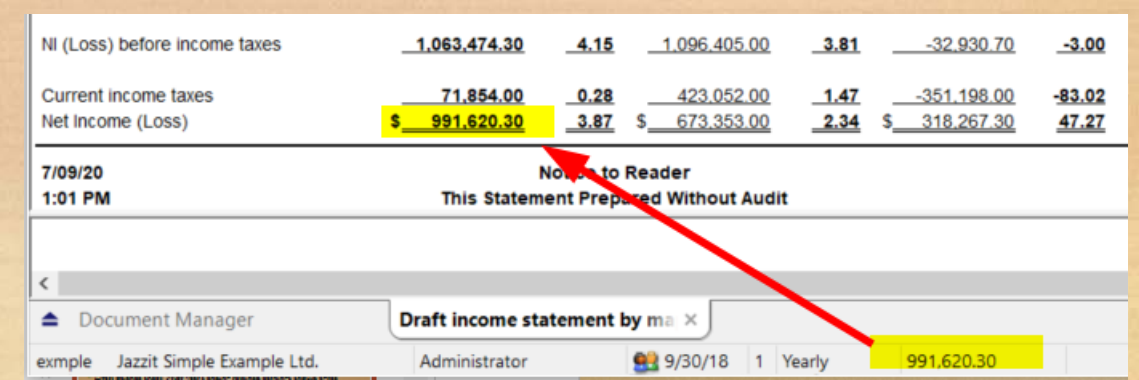

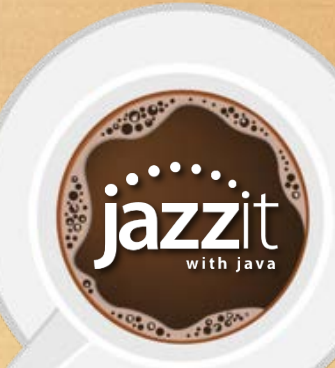

# **Engagement & Management Letters**

Replace old letters

• We have replaced the old engagement letter (EL) and management letter (RL) with a new letter that supports more recent accounting standards including CSRS 4200 / CSRE 2400 / Post-auditor reporting.

• For <u>all engagements</u> you should be using the new engagement letter (JZEL) and management letter (JZRL).

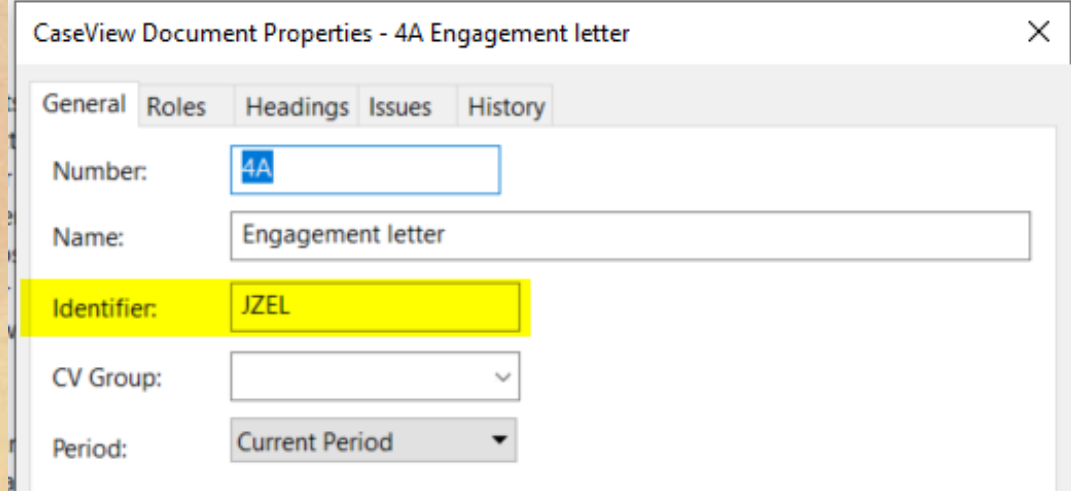

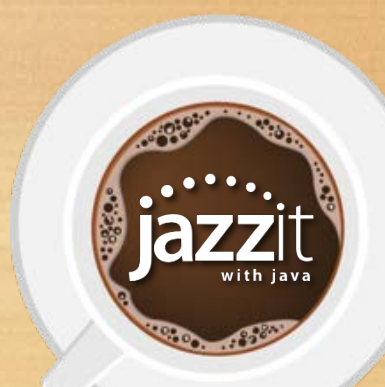

When do you plan to adopt the new compilation standards (CSRS 4200)?

**Poll**

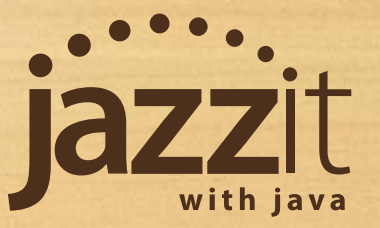

- Changing loan identifiers
- Row switches in the engagement report
- Merge pages in CaseView
- Copy CV Data for 9 column financials
- Connecting generic notes to statements

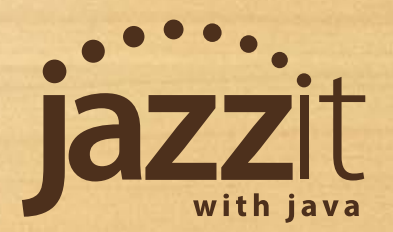

**What's Fresh**

 $1000 - 100$ 

## **Changing Loan Identifiers**

Making the loans easy to identify

#### • Change your identifiers for loans and leases to make them easier to identify.

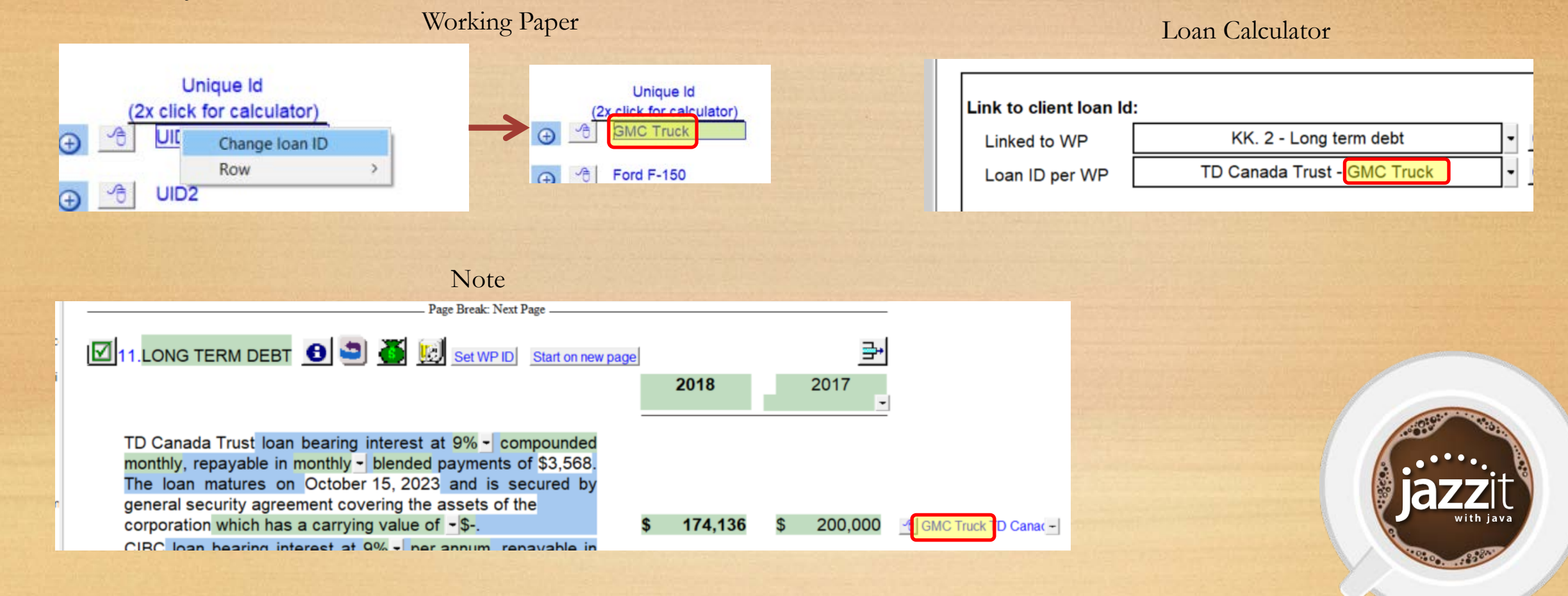

#### **Row Switches**

Creating alternatives in report and letters

• Row switches option in the engagement report and letters allow your firm to quickly create alternative wording options in an area of the report or letters.

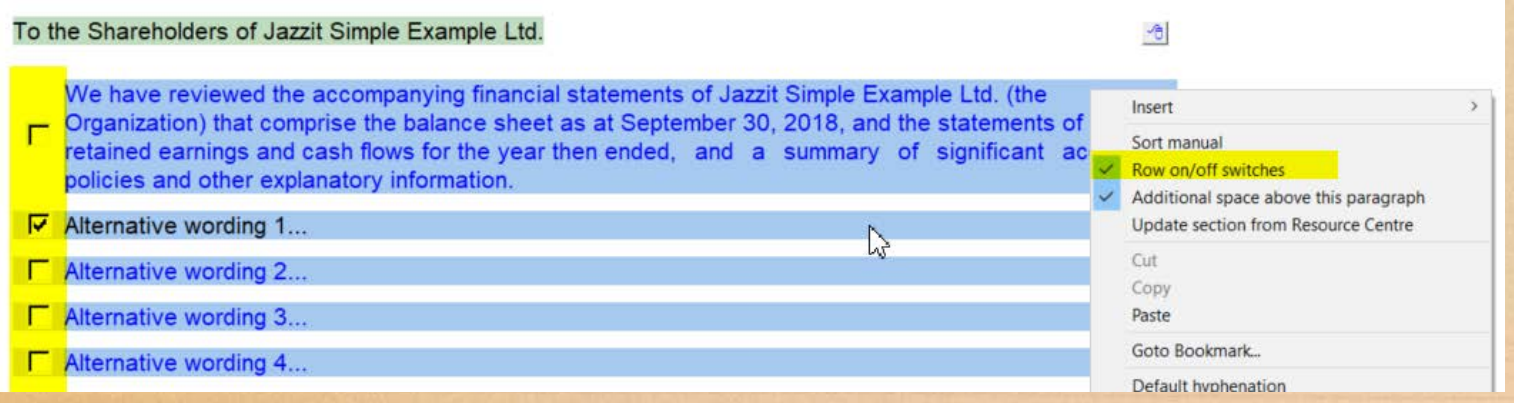

#### **INDEPENDENT PRACTITIONER'S REVIEW ENGAGEMENT REPORT**

ECS

To the Shareholders of Jazzit Simple Example Ltd.

Alternative wording 1...

**Merge Pages**

What to do when the statement don't quite fit on a page

• New to CaseWare 2019, you can now merge two pages if they don't quite fit on a page. Only use this CaseView option to merge two pages and use it when only one or two lines ended up on a subsequent page.

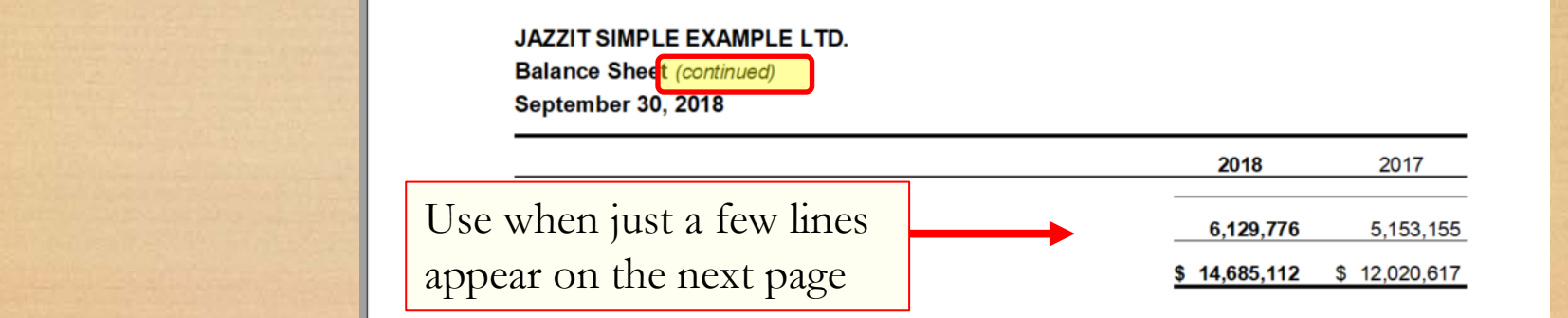

Merge pages is found in the print preview window and cannot be saved.

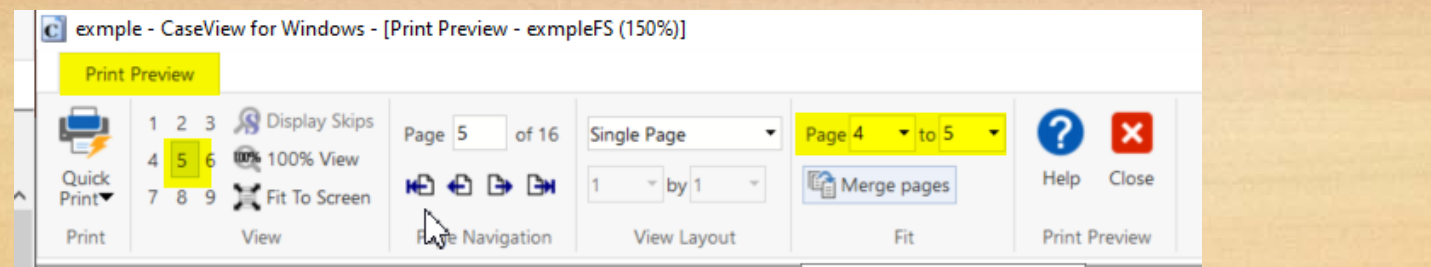

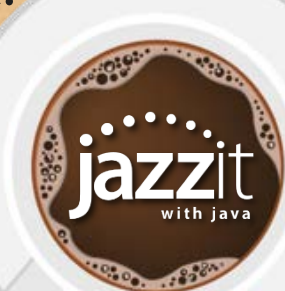

### **Copy CV Data for 9 Column Financials**

How to bring 9 column financials into your client files

• If you have created a master 9 column financial statement (not-forprofit or interims, etc.), use copy components to copy in the associated CV DATA into your client file.

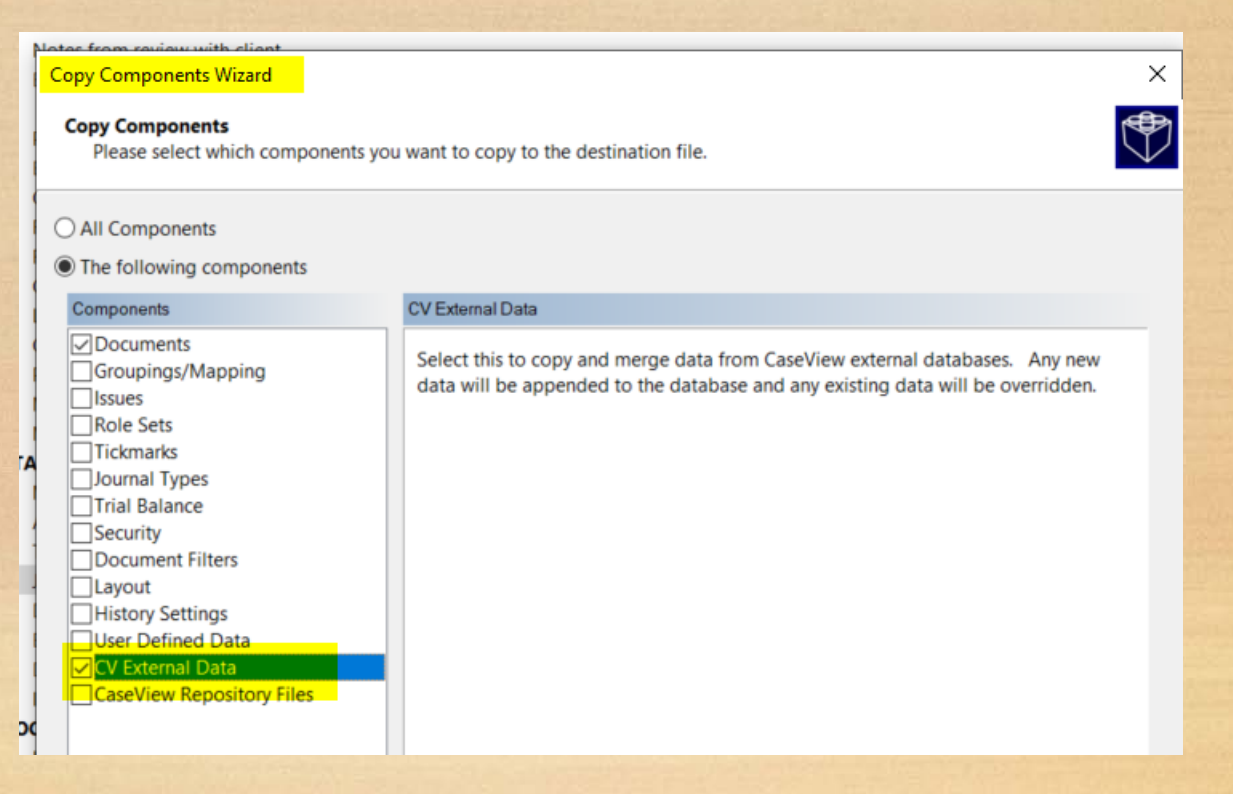

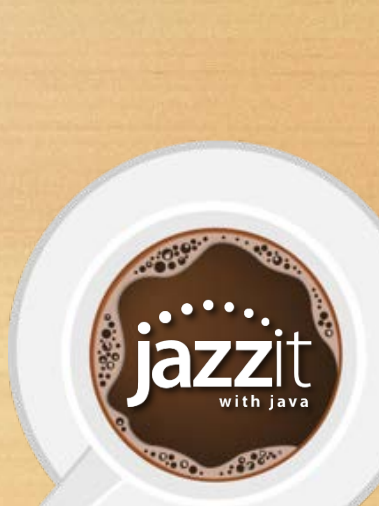

#### **Connecting Generic Notes to Statements**

Details from generic notes can be connected to your statements

• Generic notes can now be connected to your balance sheet, income statement, and income style schedules.

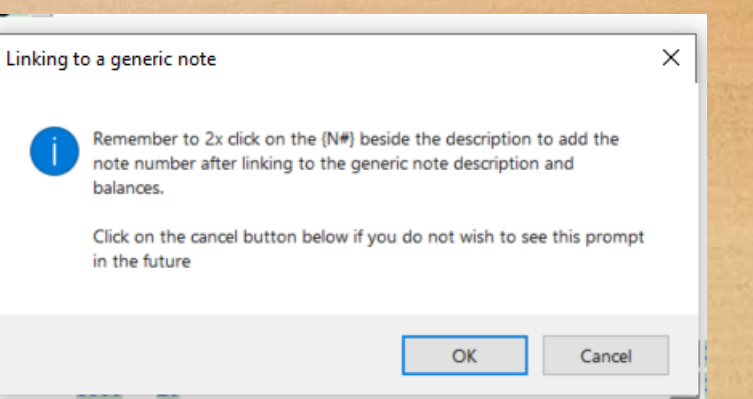

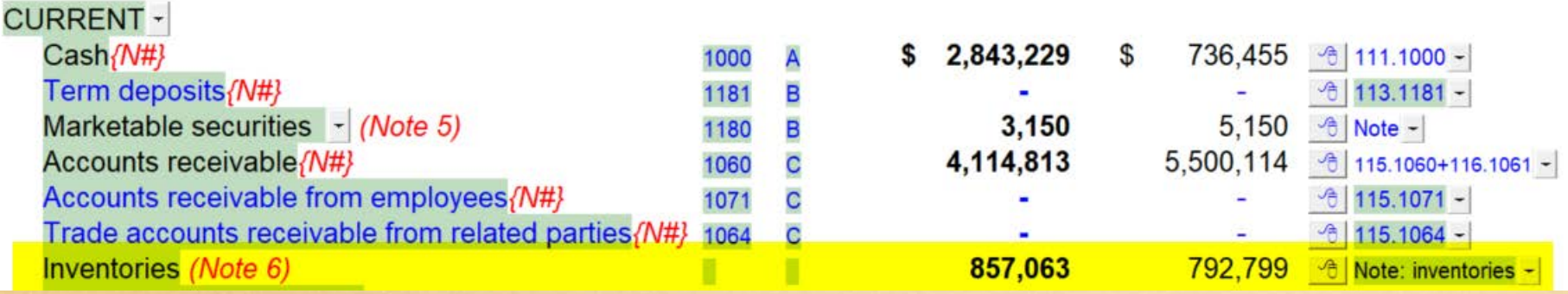

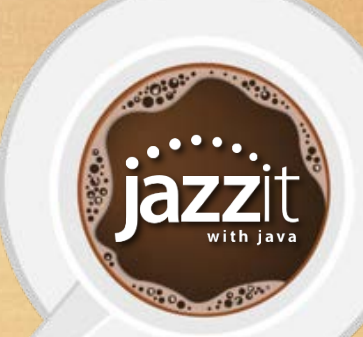

Let's take a look at questions you have asked today

**Ask us**

336:

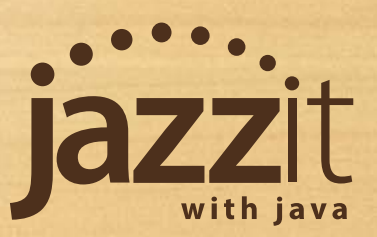

What would you like us to cover in future Jazzit with Java sessions?

Send us your ideas: java@jazzit.com

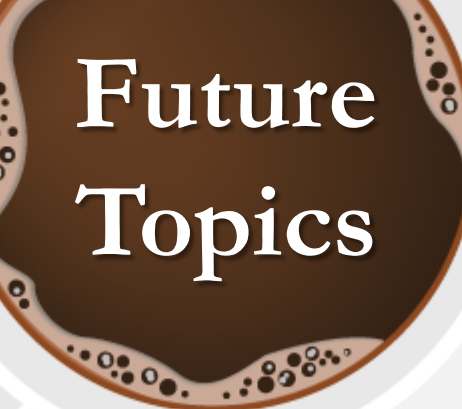

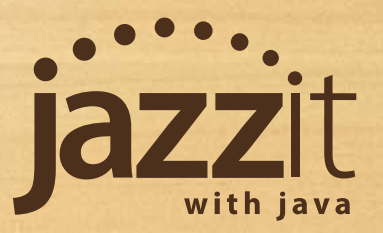

# **Pass Along the Buzz**

Thank you for sharing your time with us today. We will be posting this presentation online within the next week. Please feel free to share it with your team.

Questions, comments, or feedback:

Email: [java@jazzit.com](mailto:java@jazzit.com) Website: [www.jazzit.com](http://www.jazzit.com/) Sales: 1-877-420-5930 Support: 1-866-584-2537

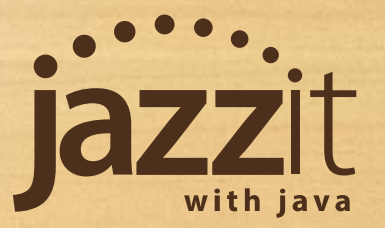

## **Thank you**

100700